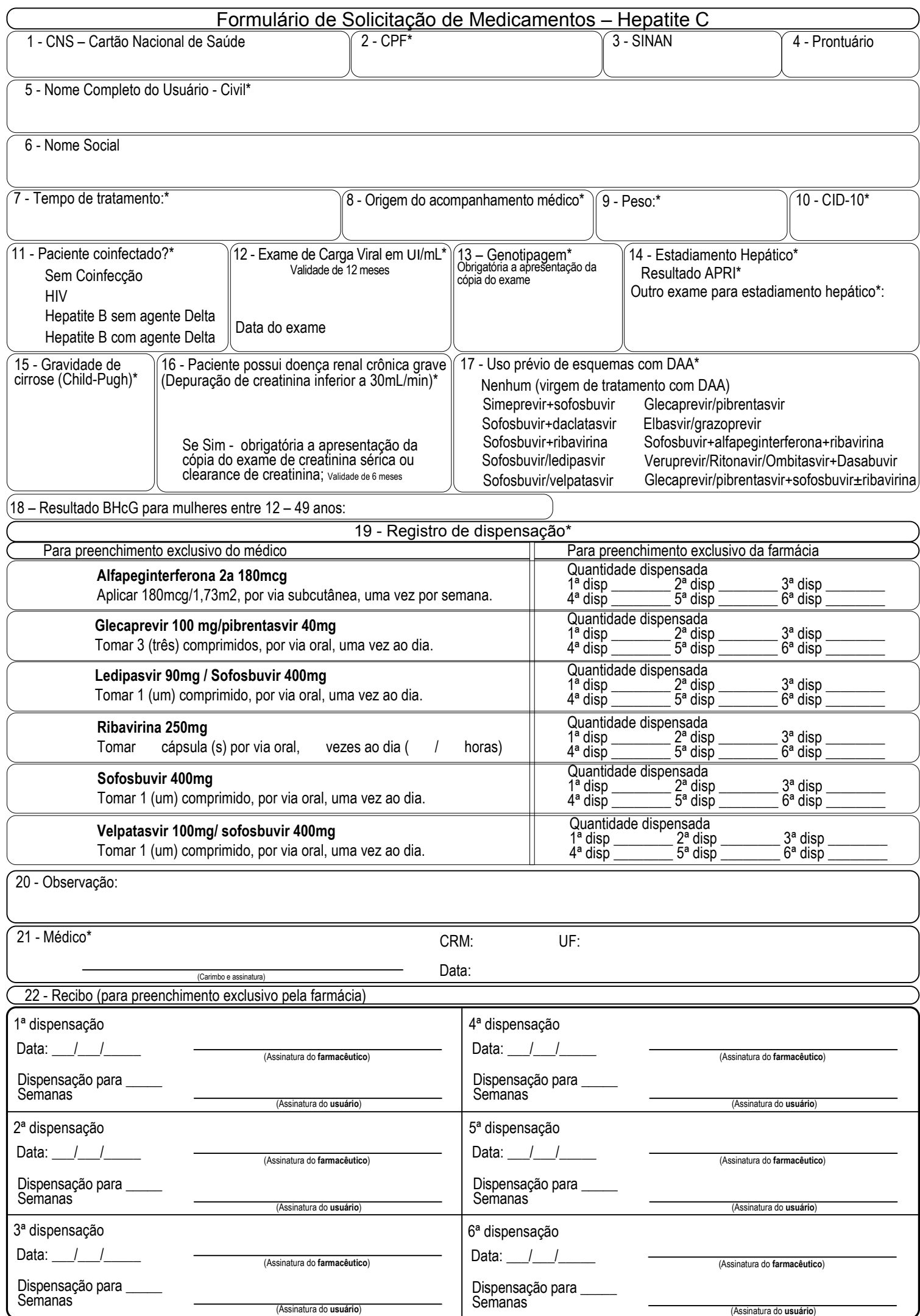

- Os campos com asterisco (\*) são de preenchimento obrigatório.
- As alternativas com ícone  $\bigcirc$  indicam que uma única resposta é possível.
- As alternativas com ícone  $\bigsqcup$  indicam que mais de uma resposta é possível (múltipla escolha) MAR/2021

## **DETALHAMENTO DOS CAMPOS**

**ORIENTAÇÕES GERAIS**

**01- CNS - Cartão Nacional de Saúde:** Número a ser preenchido de acordo com o cartão nacional de saúde (cartão SUS) do(a) usuário(a). Caso o(a) usuário(a) SUS seja cadastrado no SISCEL – Sistema de Controle de Exames Laboratoriais, o número do cartão do SUS virá preenchido automaticamente. **02 - CPF:** Informar o número do CPF corretamente (preenchimento obrigatório). Esse item não será obrigatório para algumas exceções, que são: estrangeiros; pessoa em situação de rua no momento; pessoa privada de liberdade no momento; indígena. Caso o(a) usuário(a), por motivo de roubo ou outro, esteja sem documentação, informar provisoriamente como Pessoa em situação de rua e colocar nas observações para correções posteriores. **03 - SINAN -** Informar o número indicado no Sistema de Informação de Agravos de Notificação.

**04 - Número de Prontuário:** Número do Prontuário do(a) Usuário(a) SUS.

**05- Nome Completo do(a) Usuário(a) – Civil:** Nome completo do(a) usuário(a) SUS, sem qualquer abreviação, conforme um documento de identidade oficial (preenchimento obrigatório).

**06 - Nome social:** De acordo com o decreto 8.727/2016, é a designação pela qual a pessoa travesti ou transexual se identifica e é socialmente reconhecida. Preencher apenas para os(as) usuários(as) que possuírem nome social que divirja do nome de registro.

**07 - Peso:** Preencher com o peso atualizado do paciente em quilograma.

**08 - Origem do acompanhamento médico:** Especificar se o receituário é de origem de estabelecimentos privados/planos de saúde ou do SUS;

**09 - Tempo de tratamento:** Especificar se o tempo de tratamento é de 8, 12, 16, 24, ou 48 semanas, com retirada de no máximo 12 semanas (84 dias). O O Ministério da Saúde envia os quantitativos solicitados pelas Secretarias Estaduais de Saúde, cabendo à unidade o gerenciamento do estoque para garantir, sem interrupções, o tratamento completo aos pacientes que iniciarem a terapia. O médico deverá especificar o tempo de tratamento de acordo com a condição clínica de cada paciente e conforme critérios do PCDT.

**10 - CID:** Preencher com a CID-10 B17.1 (hepatite C aguda) ou CID-10 B18.2 (hepatite C crônica);

**11 - Paciente Coinfectado**: Se o paciente é coinfectado HIV, Hepatite B sem agente delta, Hepatite B com agente delta ou sem coinfecção .

**12 - Exame de carga viral em UI/mL:** Informar o valor do último exame de carga viral e a data de realização.

**13 - Genotipagem:** Informar se o paciente possui o genótipo do HCV, para os casos onde não é obrigatória a apresentação da genotipagem assinalar o campo "não se aplica".

**14 - Estadiamento hepático:** Informar a resultado do APRI, calculado conforme o PCDT e, informar sobre resultados de outros métodos, quando realizado.

**15 - Grau de cirrrose:** Informar qual a classificação da cirrose de acordo com o score de Child-Pugh (calculado conforme o PCDT).

**16 - Paciente possui doença renal crônica grave:** Informar se o pacientes possuir depuração de creatinina <30ml/min. Para os resultados abaixo deste valor, é obrigatória a apresentação do resultado do exame de creatinina (para cálculo do clearance) sérica ou clearance de creatinina.

**17 - Uso prévio de esquemas com DAA:** Informar sobre esquemas prévios utilizados pelo paciente, compostos por antivirais de ação direta descritos nas opções.

**18 –Resultado BHcG para mulheres entre 12 – 49 anos:** Informra resultado do exame BHcG no caso de mulher ou homem trans em idade fértil.

**19 - Medicamentos:** Lista dos medicamentos para hepatite C no SUS: O médico deverá assinalar um "x" no esquema prescrito de acordo com o PCDT de Hepatite C e Coinfecções e Nota Informativa nº13/2019.

**20 - Médico:** Assinatura e carimbo do médico responsável pela prescrição.

**21 - CRM:** Preencher com o CRM do profissional. Caso ele não esteja cadastrado, deve-se proceder a inserção no sistema.

**22 - Recibo:** Assinatura do farmacêutico responsável pela dispensação e assinatura do usuário acusando o recebimento do medicamento naquela dispensação. Informar o número de semanas da dispensação atual para realizar o cálculo do saldo de dias para a próxima retirada de medicamento.